## **Schulungsdatenblatt**

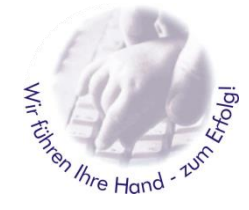

## **Grundlagenschulung AutoCAD**

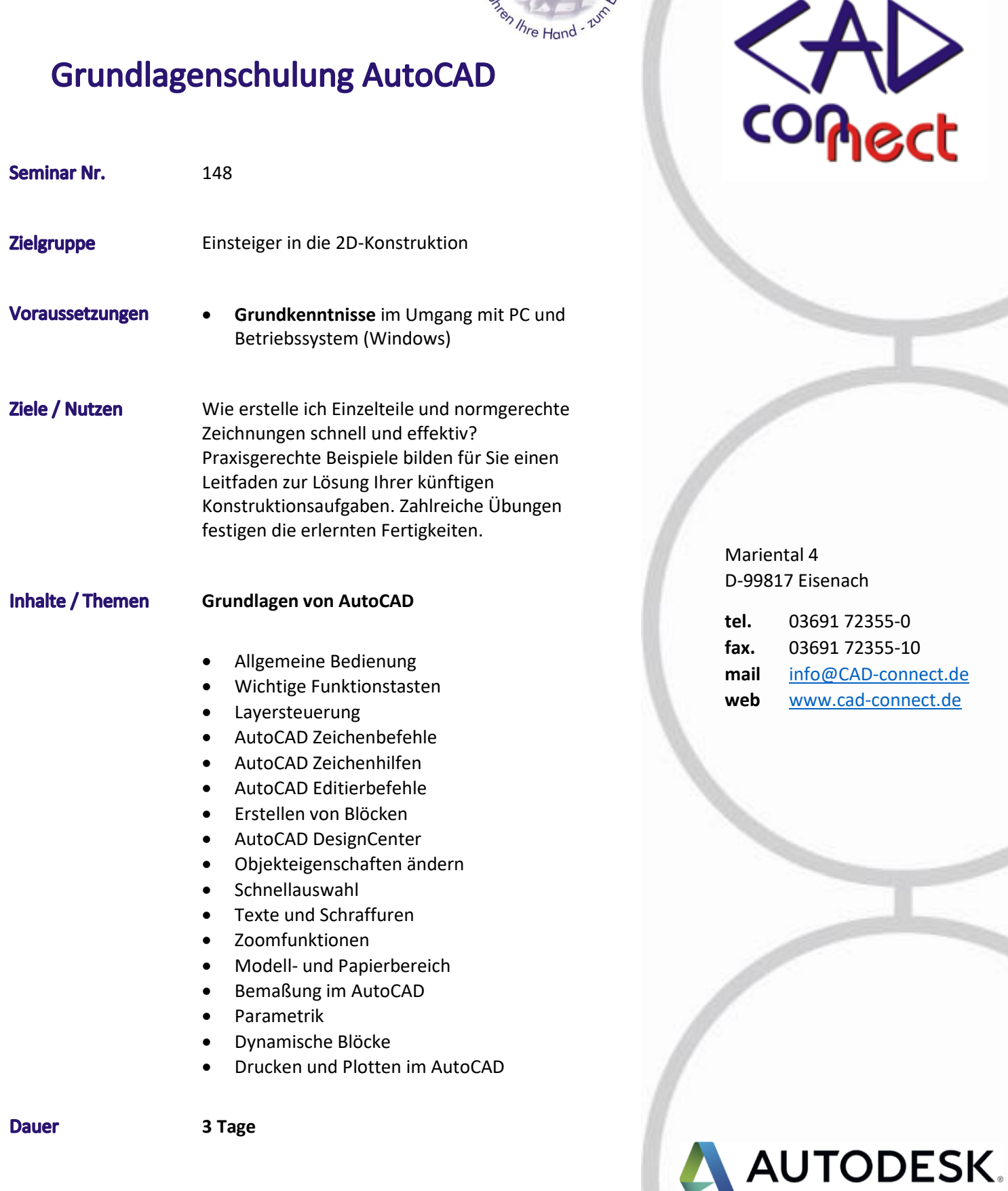

**Authorised Developer**